## Quick Start Guide

## **GlanAir TD40 Particle Counter**

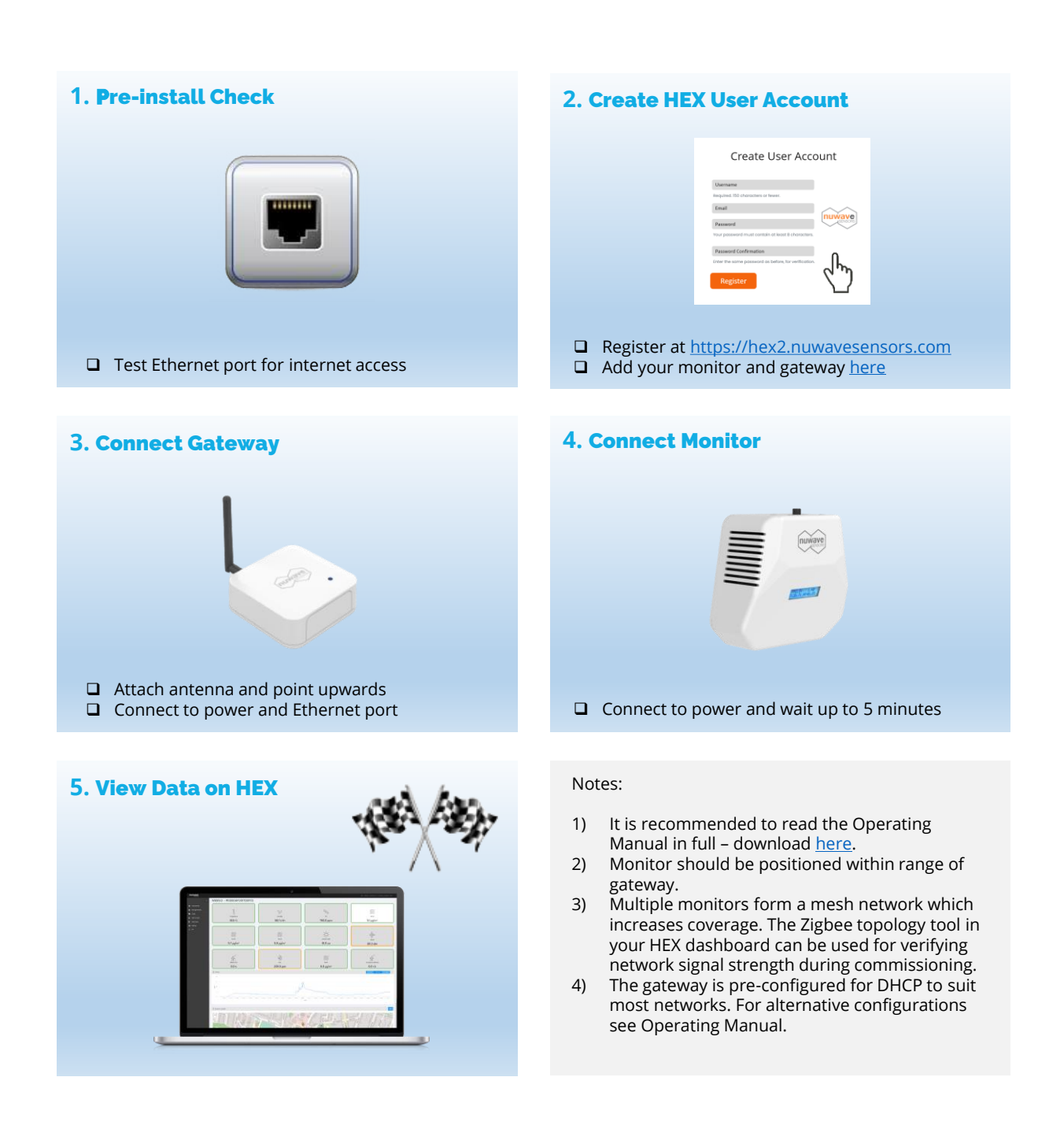

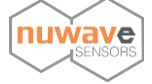